# **IEEE Xplore**®

### IEEE *Xplore®* Digital Library Identity Guidelines

Sub-brand of IEEE [ieeexplore.ieee.org](http://ieeexplore.ieee.org)

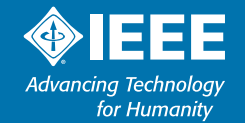

### <span id="page-1-0"></span>Table of Contents

#### IEEE *XPLORE®* IDENTITY GUIDELINES . . . . . . . . . . . . . . . . . . . . . . . . . . . . . . . . . . . . . . . . . . . . . . . . . . . . . . . . . . . . . . . . . . . . . . . . . . . . . . . . . . . . . . . . . . . . . . . . . . . . . . . . . . . . . . . . . . . . . . . . 2–23

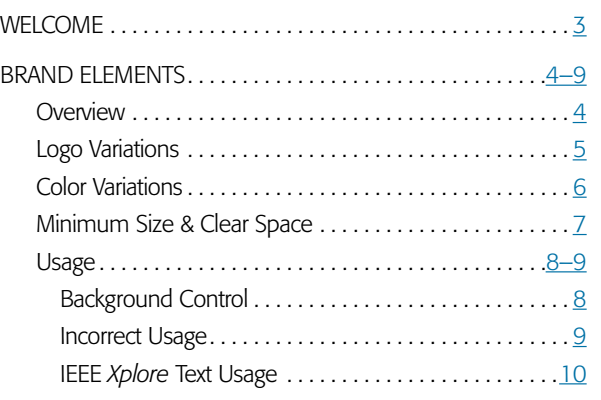

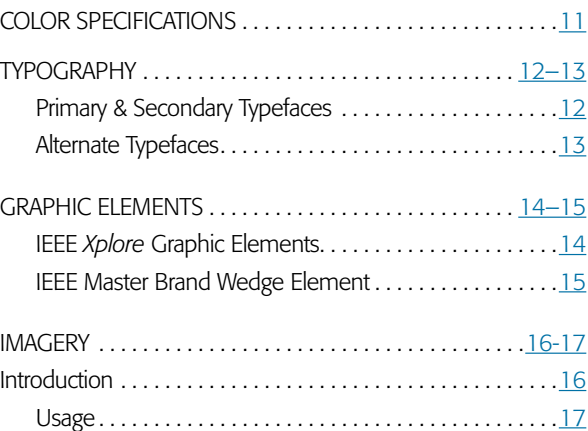

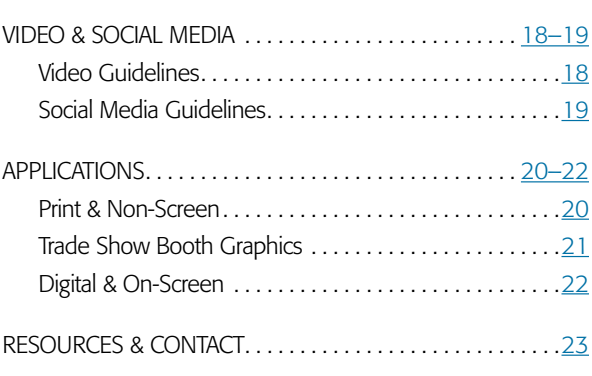

THIS IS AN INTERACTIVE DOCUMENT: The table of contents section, tabs at the top and bottom of each page, as well as the page callouts throughout the document are all "clickable" so that you can navigate to that corresponding section and/or page.

### <span id="page-2-0"></span>Welcome to IEEE *Xplore®* Digital Library

The IEEE *Xplor*e Digital Library is a powerful resource for discovery of scientific and technical content published by the IEEE (Institute of Electrical and Electronics Engineers) and its publishing partners.

IEEE *Xplore* provides online access to full-text documents from some of the world's most highly-cited publications in electrical engineering, computer science, and electronics. IEEE *Xplore* is a gateway to more than 30% of the word's current literature in electrical engineering, electronics, and computer science.

#### The content in IEEE *Xplore* comprises:

- Journals & Magazines
- Conference Proceedings
- Standards
- eBooks
- Online Courses

Approximately 20,000 new documents are added to IEEE *Xplore* each month.

#### Access to full-text documents in IEEE *Xplore* can be obtained from:

- A broad range of institutional subscription options
- Exclusive subscriptions available to IEEE members and IEEE society members
- Online purchase of individual documents (at discounted prices for IEEE members)

#### Please visit *ieeex[plore.ieee.org](http://ieeexplore.ieee.org)* to learn more.

### <span id="page-3-0"></span>Brand Elements

IEEE has consolidated best practices from communications materials created throughout the organization and streamlined the components and rules for how each element is used when creating branded communications. Identity elements have been carefully selected to reinforce the personality and values of the IEEE Brand.

To the right are the core elements of the IEEE *Xplore* Digital Library visual identity—logo, color palette, and fonts.

#### LOGO | [PAGE 5](#page-4-0)

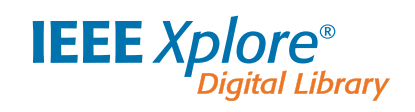

COLOR SPECIFICATIONS | [PAGE 1](#page-10-0)1

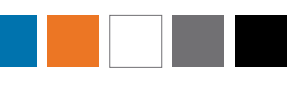

#### TYPOGRAPHY | [PAGES 1](#page-11-0)2-13

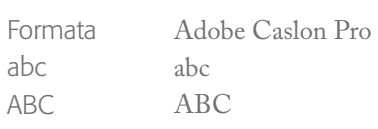

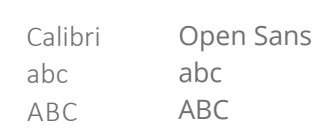

Verdana abc IEEE *Xplore*® ABC

abc IEEE *Xplore*®

The most essential information

Cambria ABC Al

Times New Roman abc ABC

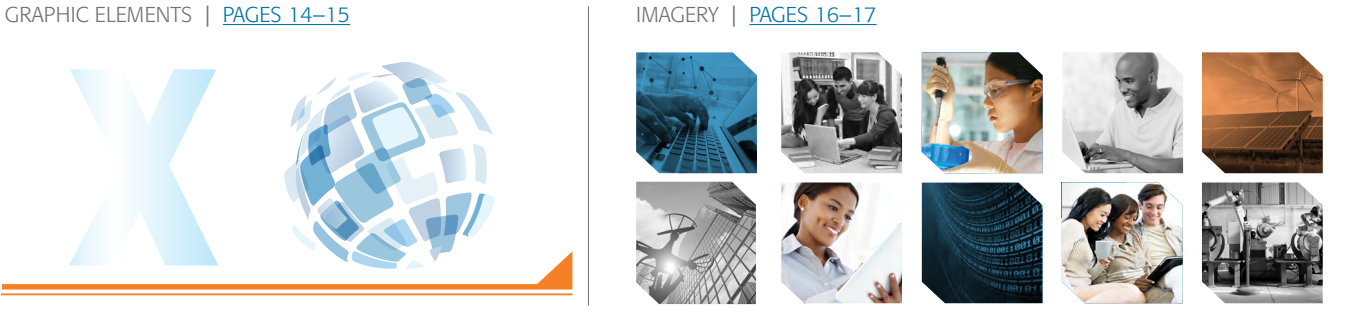

in technology today

<span id="page-4-0"></span>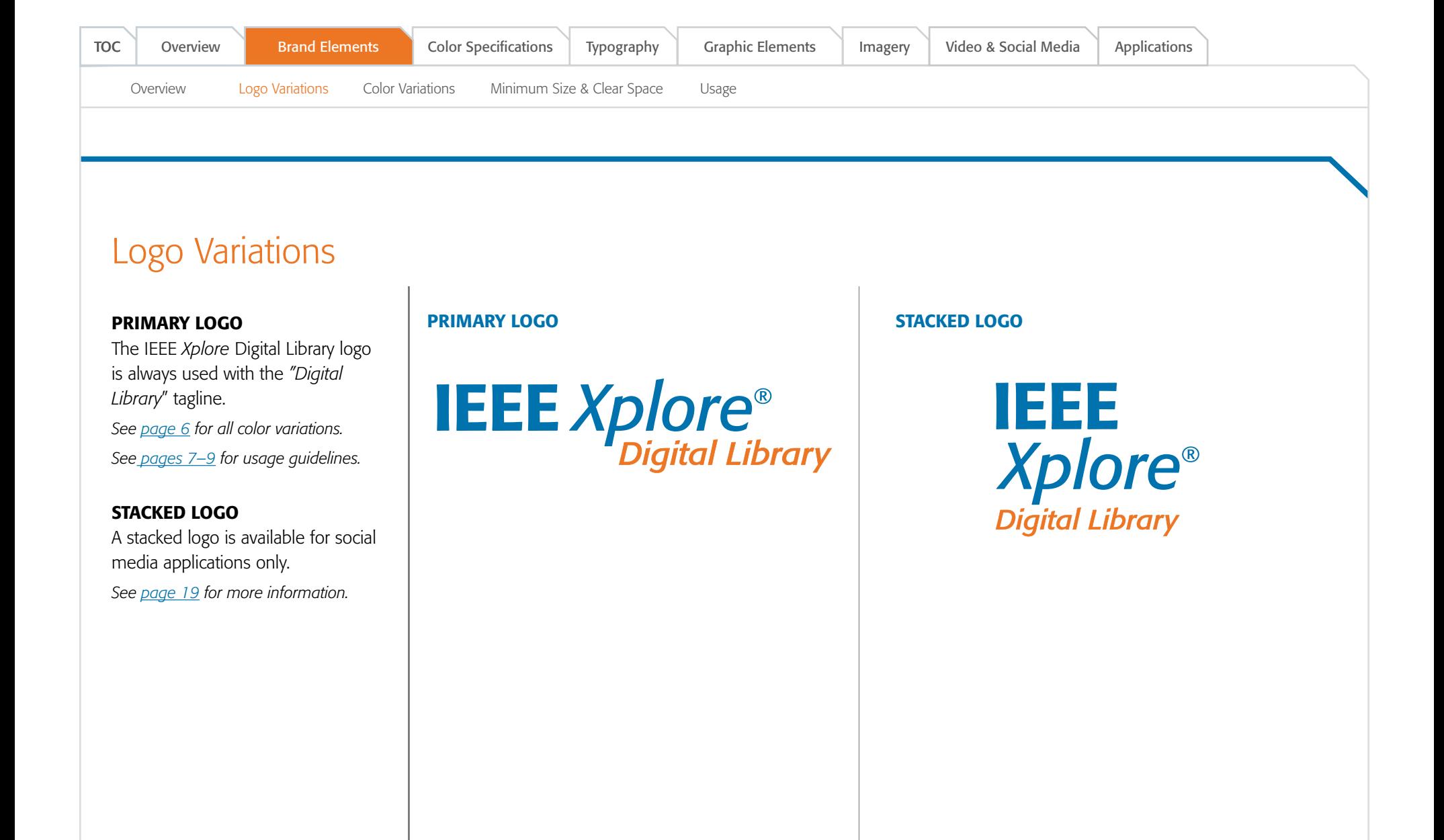

<span id="page-5-0"></span>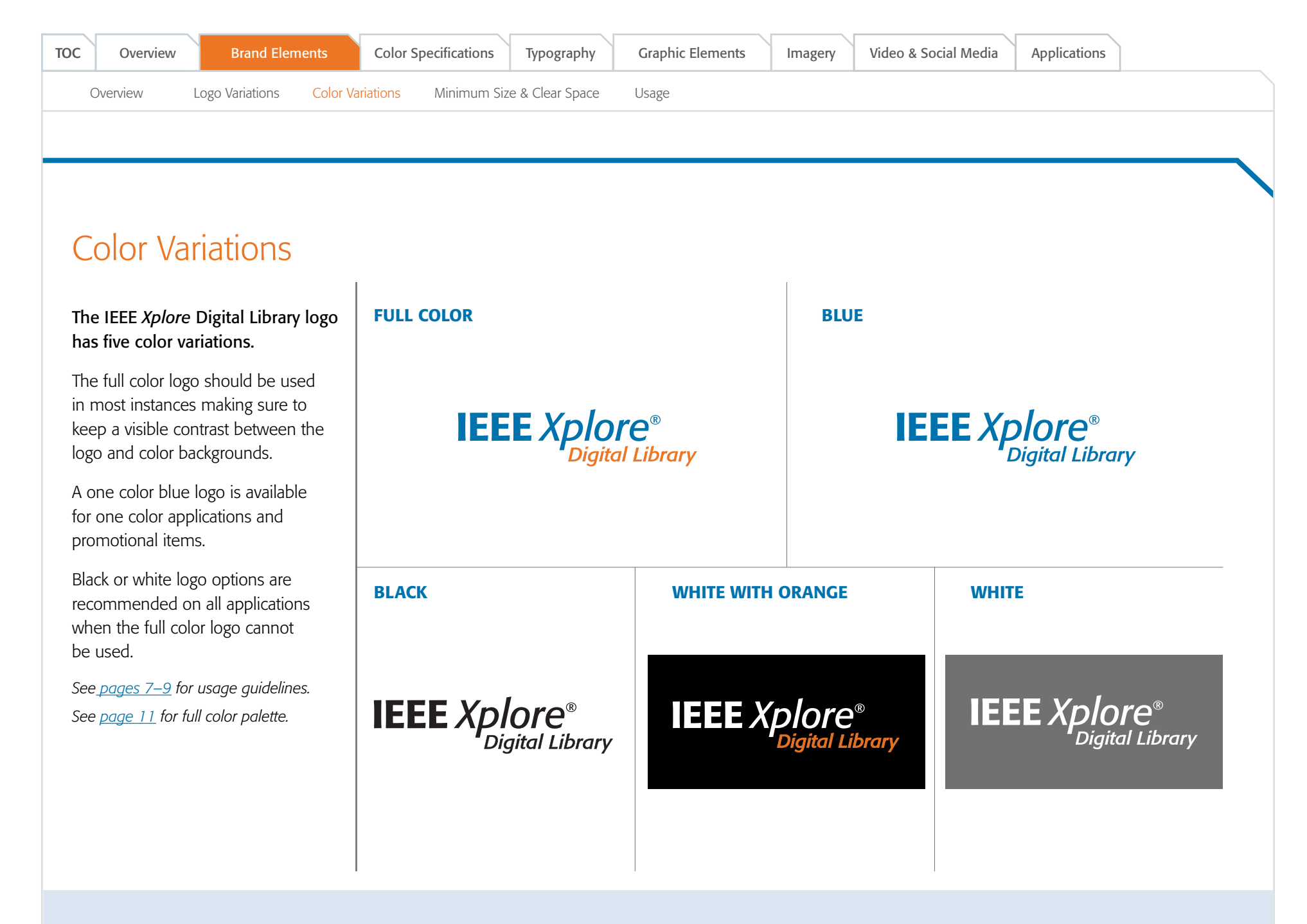

IEEE *Xplore* Digital Library logo placed on black and grey backgrounds for illustrative purposes only.

### <span id="page-6-0"></span>Minimum Size **Clear Space**

The minimum size requirement for both print and digital ensures that the IEEE *Xplore* Digital Library logo is legible

#### PRINT & NON-SCREEN

The minimum width for the IEEE *Xplore* Digital Library logo and IEEE Master Brand in print and non-screen based applications is .875 inches (22.225 millimeters).

#### DIGITAL & ON-SCREEN

The minimum width for the IEEE *Xplore* Digital Library logo and IEEE Master Brand in digital and on-screen applications is 100 pixels.

Clear space ensures that the type treatment does not compete with other images, graphics, and text. Do not place any text, images, or graphics inside the clear space.

1x

1x

1x

**1**

 $\overline{1x}$ 

**1**

FF

#### PRINT & NON-SCREEN

x

1x

**1**

 $\mathbf{x}$ 

 $\overline{1x}$ 

**1**

1x

1x

A clear space equal to or greater than "1x" is required on all sides surrounding the IEEE *Xplore* Digital Library logo and IEEE Master Brand in printed applications.

**IEEE Xplore**®

**1 x**  $|$  **1 1** 

**1 1**

#### DIGITAL, ON-SCREEN, & PROMOTIONAL ITEMS

A clear space equal to or greater than "½x" is required on all sides surrounding the IEEE *Xplore* Digital Library logo and IEEE Master Brand for digital and promotional applications.

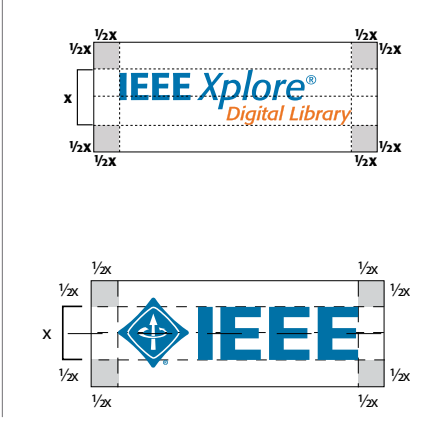

Be sure to choose the appropriate file format, color mode, and proper resolution when utilizing the IEEE *Xplore* Digital Library logo. For more information, see [pages 8–11.](#page-7-0)

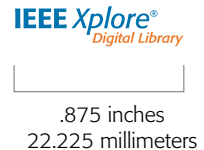

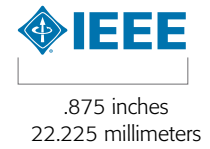

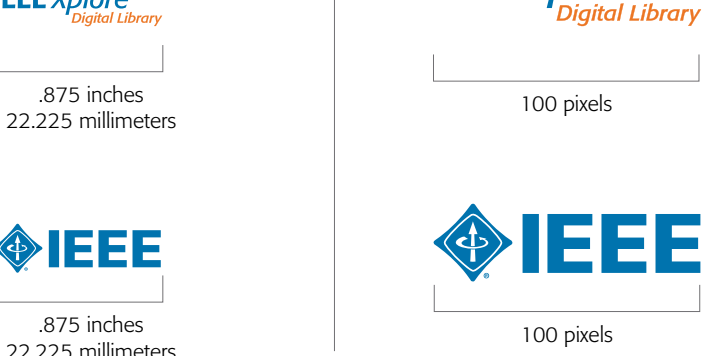

**IEEE Xplore**®

<span id="page-7-0"></span>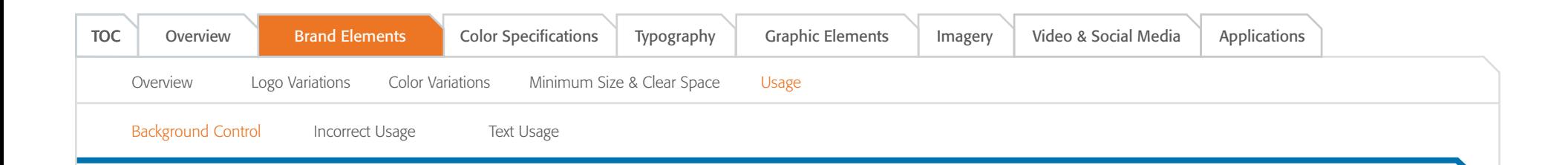

### Background Control

When placing the IEEE *Xplore* Digital Library logo on print or screen-based communications, maintain maximum visibility by keeping a sharp contrast between the background and logo. When placing the logo over an image, adjust the position of the image or retouch the area as needed. Here are some examples of both high contrast (correct) and low contrast (incorrect).

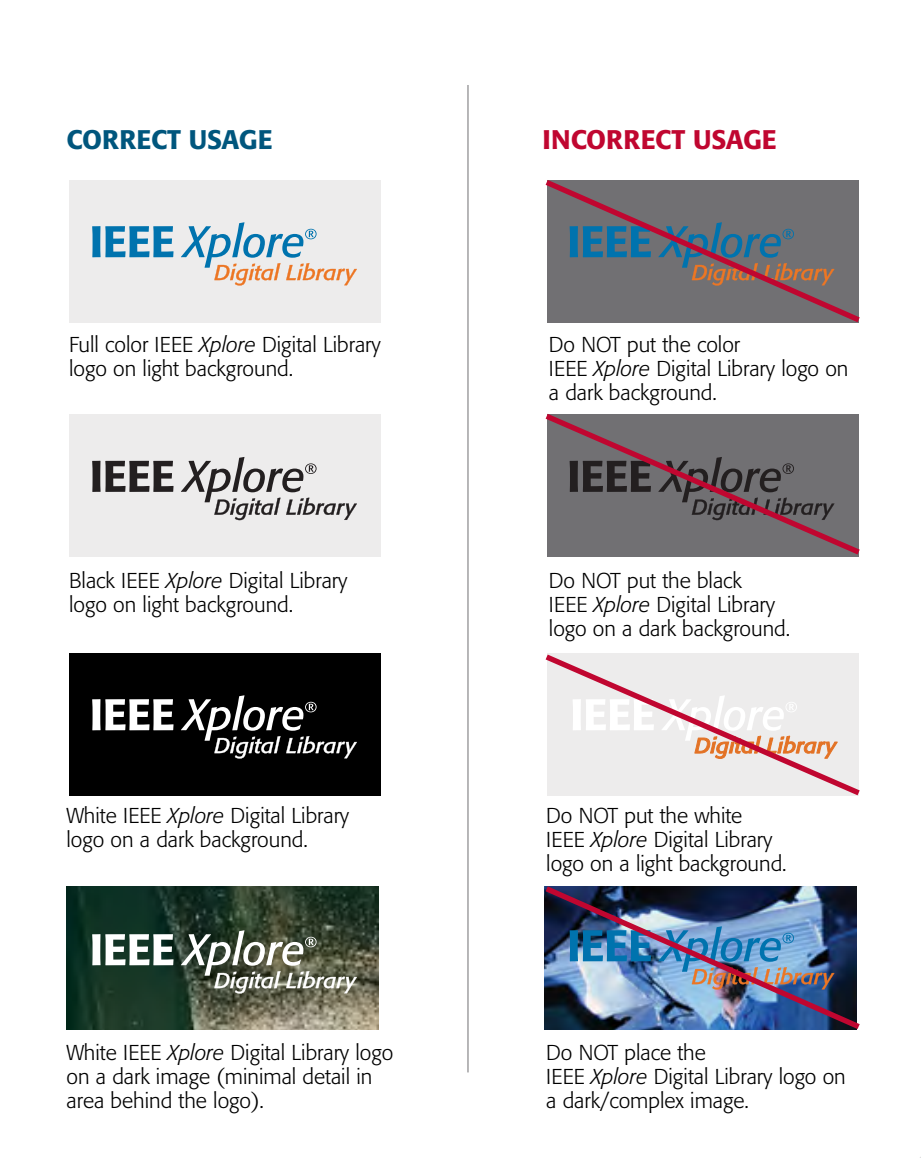

<span id="page-8-0"></span>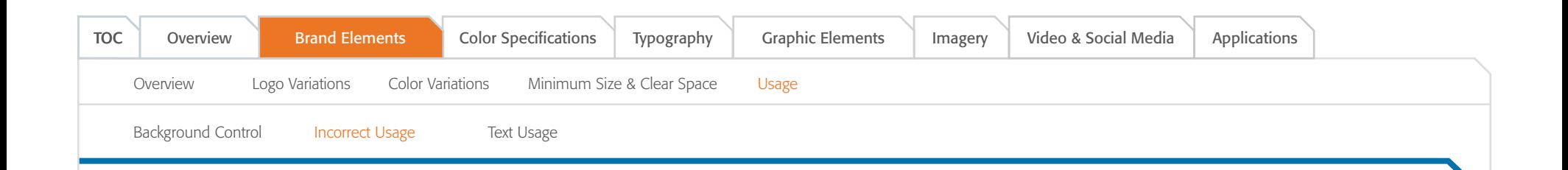

### Incorrect Usage

IEEE *Xplore* Digital Library logo configurations and usage outside of established specifications and guidelines damage the IEEE *Xplore* Digital Library brand, and over time, can reduce the value of the brand.

Modifications and/or distortions are strictly prohibited and some examples are shown at right.

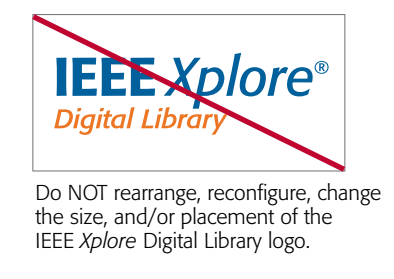

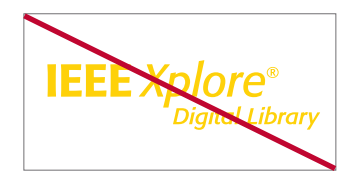

Do NOT use any colors other than the 2 approved colors: IEEE Blue (PMS 3015) and Orange (PMS 158).

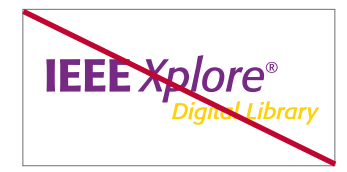

Do NOT make the IEEE *Xplore* Digital Library logo different color combinations.

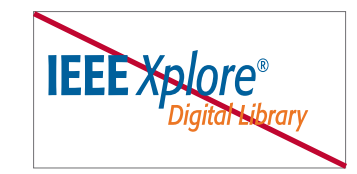

Do NOT distort, stretch, and/or squeeze the IEEE *Xplore* Digital Library logo.

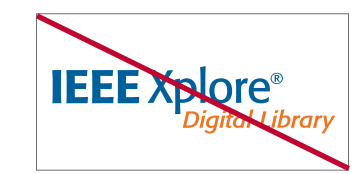

Do NOT use a regular Formata font face for the word "*Xplore*" in the IEEE *Xplore* Digital Library logo. The word *Xplore* should always be in italics.

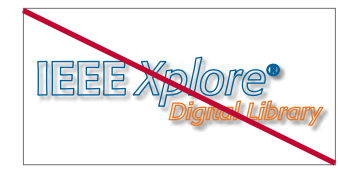

Do NOT outline, alter, add a drop shadow and/or recreate the IEEE *Xplore* Digital Library logo in any way.

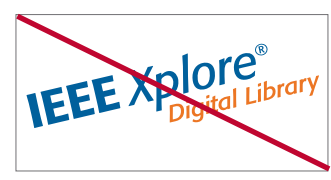

Do NOT place the IEEE *Xplore* Digital Library logo at an angle.

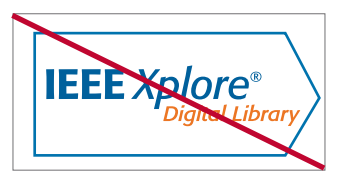

Do NOT add containment shapes to the IEEE *Xplore* logo.

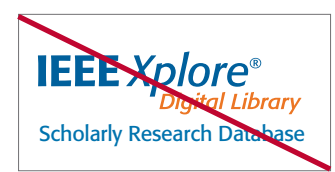

Do NOT add any text to the IEEE *Xplore* Digital Library logo *unless* there is a horizontal rule that accommodates the required clear space separating the logo from the text.

<span id="page-9-0"></span>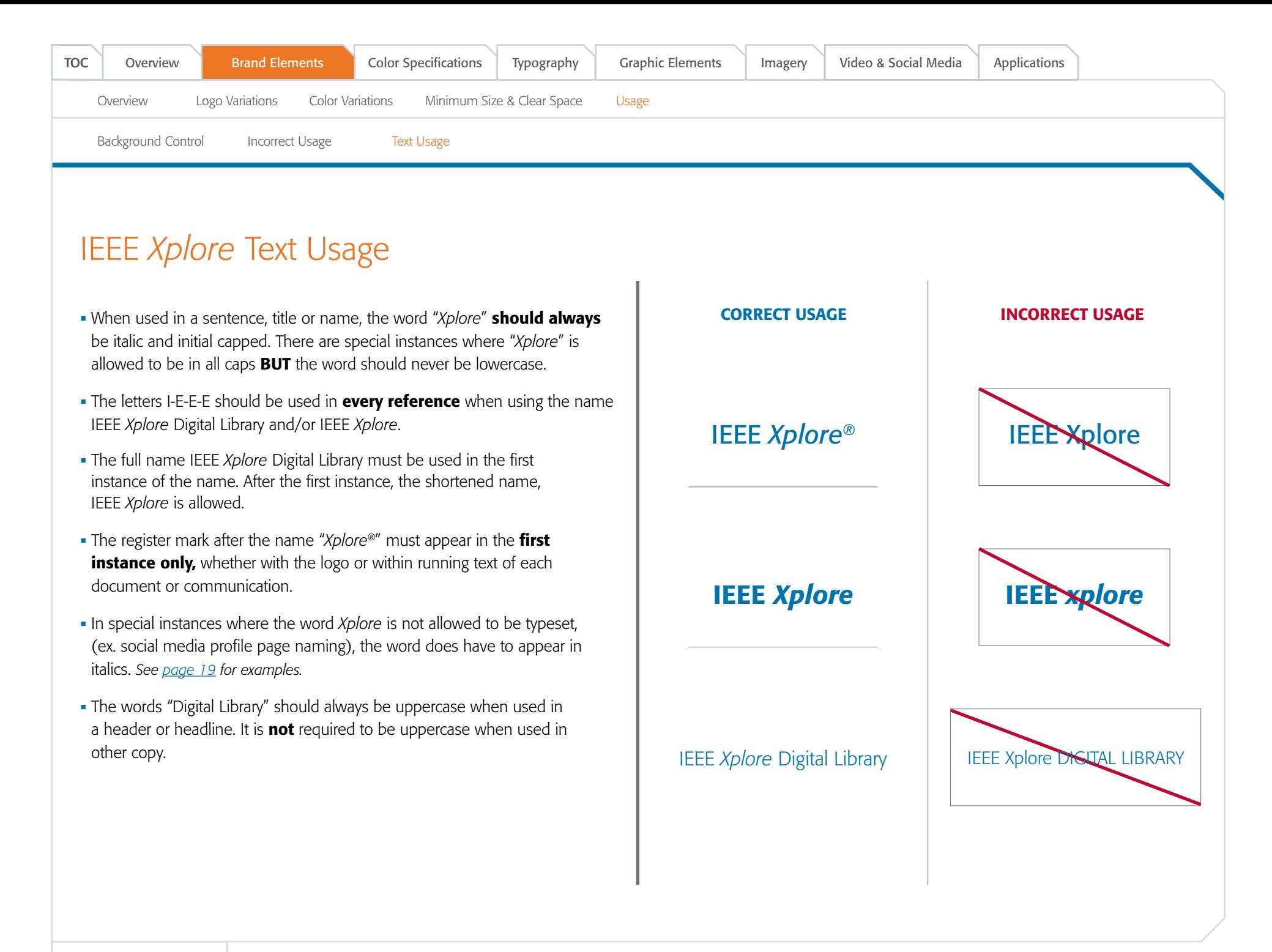

9023

9017

## <span id="page-10-0"></span>Color Specifications

A color palette, deriving from the colors used in the IEEE *Xplore* Digital Library logo is provided for use on all collateral and communications.

- Recommended tints for use of these colors are included.
- The recommended type color (black or white) is indicated in the percentage labels.
- PMS 308 is grandfathered in from the original IEEE color palette and may be used as an accent color. The new PMS 295 may also be used.

Use **Pantone Spot colors** when printing with more than four colors or fewer than three colors. Use **CMYK colors** when 4-color printing is available.

Use RGB colors for screen-based applications, such as PowerPoint presentations, HTML emails, and television monitors.

Use **Hexadecimal colors** when creating websites and any related applications, such as banner advertisements.

Use **RAL colors** for the European equivalent of Pantone for applications in signage and facility installations.

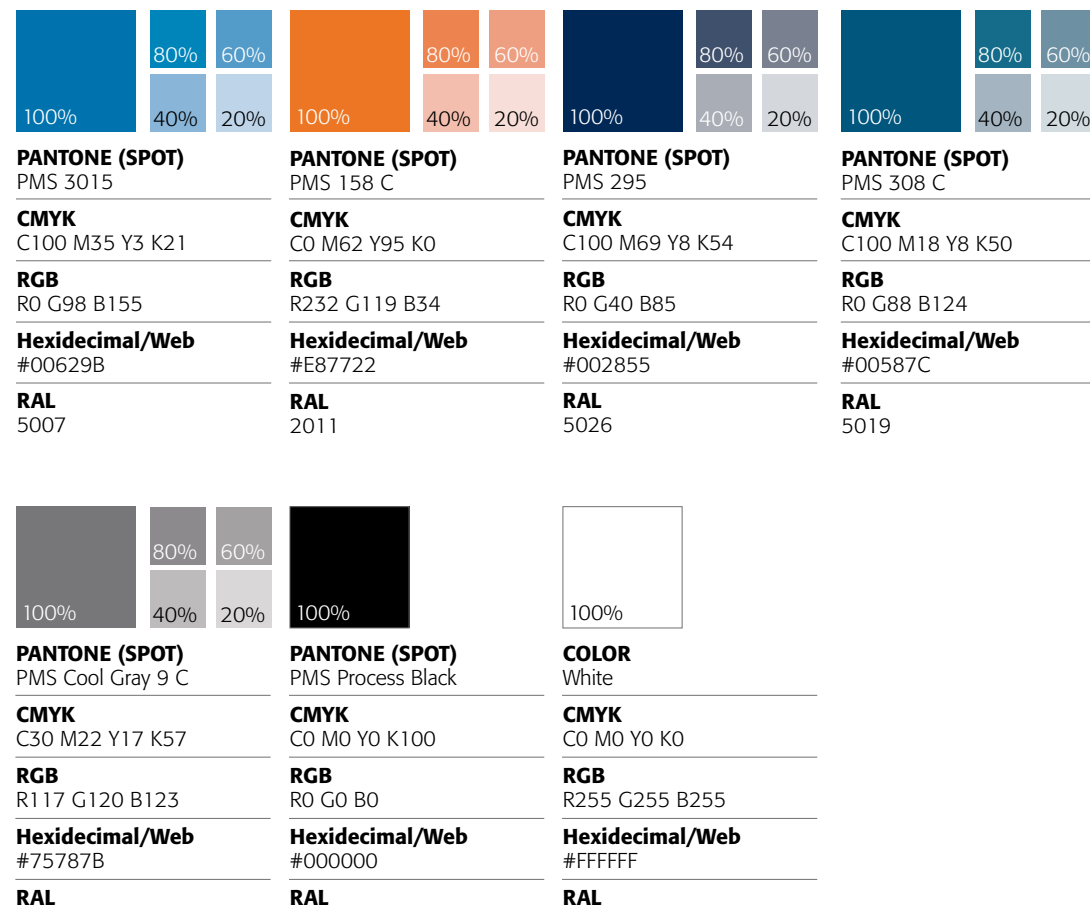

9016

<span id="page-11-0"></span>Primary & Secondary Typefaces [Alternate Typefaces](#page-12-0)

### IEEE Master Brand Typography

IEEE typefaces have been carefully chosen for ease of communications and for their legibility, flexibility, and adaptability with the other design elements.

#### PRIMARY TYPEFACE

Formata is the IEEE as well as the IEEE *Xplore* Digital Library primary typeface. Formata, a sans serif font, should be used predominantly on all print applications. This typeface is available in many weights and styles that are essential to create distinction across all communications.

When Formata is not available. use alternate typefaces specified on [page](#page-12-0) 13.

### Formata

AaBbCcDdEeFfGgHhIiJjKkLlMm NnOoPpQqRrSsTtUuVvWwXxYyZz Formata Light *Formata Light Italic* Formata Regular *Formata Italic* Formata Medium *Formata Medium Italic* **Formata Bold** Formata Bold Italic Formata Condensed *Formata Condensed Italic Formata Condensed Medium Italic* Formata Condensed Bold **Formata Condensed Bold Italic**

#### SECONDARY TYPEFACE

Adobe Caslon Pro has been designated as the IEEE secondary typeface to complement the Formata font family. Adobe Caslon Pro, a serif font, is to be used sparingly, only for headlines or titles.

When Adobe Caslon Pro is not available, use the alternate typefaces specifed on [page 1](#page-12-0)3.

#### WEB TYPEFACE

Open Sans is the IEEE preferred web font for use on all websites.

### Adobe Caslon Pro

AaBbCcDdEeFfGgHhIiJjKkLlMm NnOoPpQqRrSsTtUuVvWwXxYyZz

Adobe Caslon Pro Regular *Adobe Caslon Pro Italic* **Adobe Caslon Pro Semibold** *Adobe Caslon Pro Semibold Italic* **Adobe Caslon Pro Bold** *Adobe Caslon Pro Bold Italic*

### Open Sans

AaBbCcDdEeFfGgHhIiJjKkLlMm NnOoPpQqRrSsTtUuVvWwXxYyZz

Open Sans Light *Open Sans Light Italic* Open Sans Regular *Open Sans Italic* **Open Sans Semibold** *Open Sans Semibold Italic* **Open Sans Bold** *Open Sans Bold Italic*

PLEASE NOTE that use of the Formata and Adobe Caslon Pro fonts are governed by license agreements. Use of the fonts without a license or in opposition to the license terms is prohibited. For questions contact [branding@ieee.org.](mailto:branding%40ieee.org?subject=)

<span id="page-12-0"></span>[Primary & Secondary Typefaces](#page-11-0) Alternate Typefaces

### IEEE Master Brand Alternate Typography

Digital applications such as websites or internal documents such as corporate stationery, require alternate typefaces that are readily available throughout the organization.

#### ALTERNATE PRIMARY TYPEFACE

Calibri is the IEEE font to be used on all screen-based applications, such as PowerPoint, Microsoft Word, and websites.

If needed, the font Verdana may be used.

### Calibri AaBbCcDdEeFfGgHhIiJjKkLlMm NnOoPpQqRrSsTtUuVvWwXxYyZz Calibri Light Calibri Regular

*Calibri Italic* **Calibri Bold** *Calibri Bold Italic*

### Verdana

AaBbCcDdEeFfGgHhIiJjKkLlMm NnOoPpQqRrSsTtUuVvWwXxYyZz Verdana Regular *Verdana Italic* **Verdana Bold** *Verdana Bold Italic*

#### ALTERNATE SECONDARY TYPEFACE

Cambria is an alternative to the secondary serif typeface (Adobe Caslon Pro) and should be used for letters, memos, and faxes.

If needed, Times New Roman may be used.

### Cambria

AaBbCcDdEeFfGgHhIiJjKkLlMm NnOoPpQqRrSsTtUuVvWwXxYyZz

Cambria Regular *Cambria Italic* **Cambria Bold** *Cambria Bold Italic*

### Times New Roman

AaBbCcDdEeFfGgHhIiJjKkLlMm NnOoPpQqRrSsTtUuVvWwXxYyZz

Times New Roman Regular *Times New Roman Italic* **Times New Roman Bold** *Times New Roman Bold Italic*

What is the difference between a sans serif and serif font?

San serif font Sans serif fonts do not have projections.

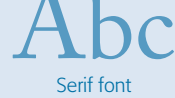

Serif fonts have projections at the top and bottom or the beginning and end of a letter.

<span id="page-13-0"></span>

### IEEE *Xplore* Graphic Elements

Visual consistency builds brand recognition. Use these graphical elements to build a consistent, recognizable, and impactful visual identity for IEEE *Xplore*.

#### "X" GRAPHIC

The "X" graphic element is inspired from the "X" in *Xplore*. The graphic may be used in the light blue gradient as a transparent background element on various collateral.

The "X" graphic can also be used in white as the negative space of a collateral piece. Monotone images in black and white, IEEE blue, or orange fill the space at the top and bottom of the "X". A solid IEEE blue background with an orange band is usually shown on the left or right of the "X".

*See [pages 20–22](#page-19-0) for examples.*

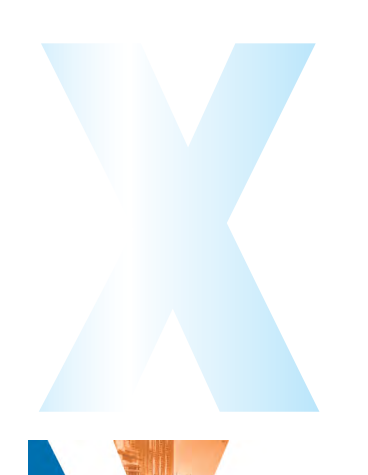

#### ABSTRACT GLOBE

The IEEE *Xplore* globe can be used as a graphic element, however should be done so sparingly. In most cases, the globe appears on trade show booth panels as large abstract background art.

*See [pages 20–22](#page-19-0) for examples.*

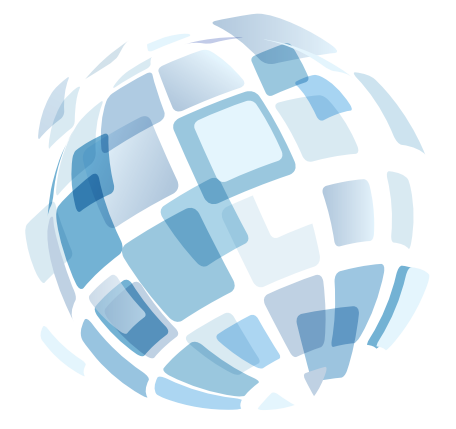

### IEEE Master Brand Wedge Element

<span id="page-14-0"></span>IEEE *Xplore* [Graphic Elements](#page-13-0) IEEE Master Brand Wedge

In addition to the IEEE *Xplore* Digital Library colors and typography, the IEEE Master Brand wedge is a key element of the IEEE design system.

#### USE OF THE WEDGE

The wedge device, based on the graphic style of the kite emblem of the IEEE Master Brand, is streamlined to create a unique and dynamic look-and-feel system that can be applied across all IEEE-branded communications. In most cases, IEEE *Xplore* uses the IEEE wedge in IEEE blue or orange.

The "curved" wedge is specific to IEEE *Xplore* and can be used throughout various collateral pieces.

The wedge should be incorporated in all materials, however it should be done so sparingly.

*See [pages 20–22](#page-19-0) for examples.*

#### IEEE KITE

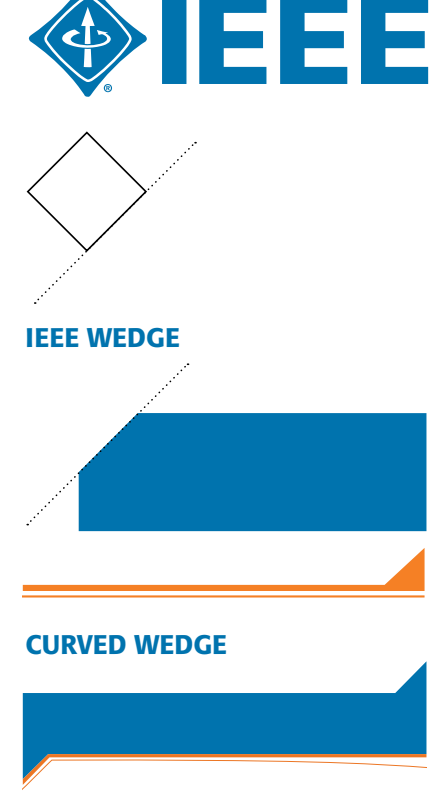

#### ANGLE & RATIO

In order to use the wedge correctly, the angle of the wedge is very important. The wedge must be at an approved angle of either 45° or 135°.

#### THE WEDGE CAN BE USED IN A FEW DIFFERENT WAYS:

- within the frame of an image
- within a graphic box that holds text
- as a background panel
- as a design accent

#### WEDGE RATIO

The dimensions of the wedge should increase or decrease in proportion to the size of the page layout.

*See [pages 20–22](#page-19-0) for examples.*

#### IEEE WEDGE 45°

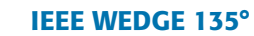

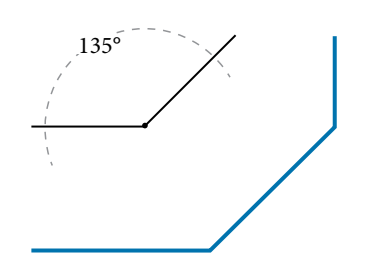

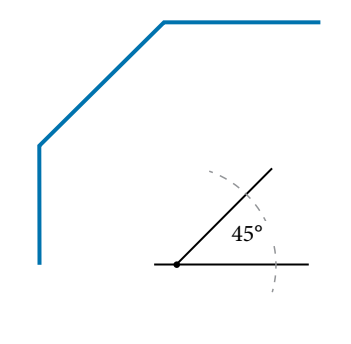

<span id="page-15-0"></span>[Usage](#page-16-0) Introduction

## Imagery Introduction

The six image themes—people, technology, knowledge, connections, global, and historical—are based on the key pillars of the IEEE Brand and reflect the Master Brand personality and style, as well as IEEE members, areas of expertise, and history. Original photographs that you own the copyright for (not clip art or stock images) should be used whenever possible. When original photographs are not available, stock photography and abstract or vector artwork is acceptable as long as it follows the same guidelines.

*Use of photographs without appropriate licenses or permission is prohibited. Please note that all photographs are potentially subject to copyright. Use of an image obtained from a search engine or other source may violate the rights of the copyright owner and subject IEEE to liability.* 

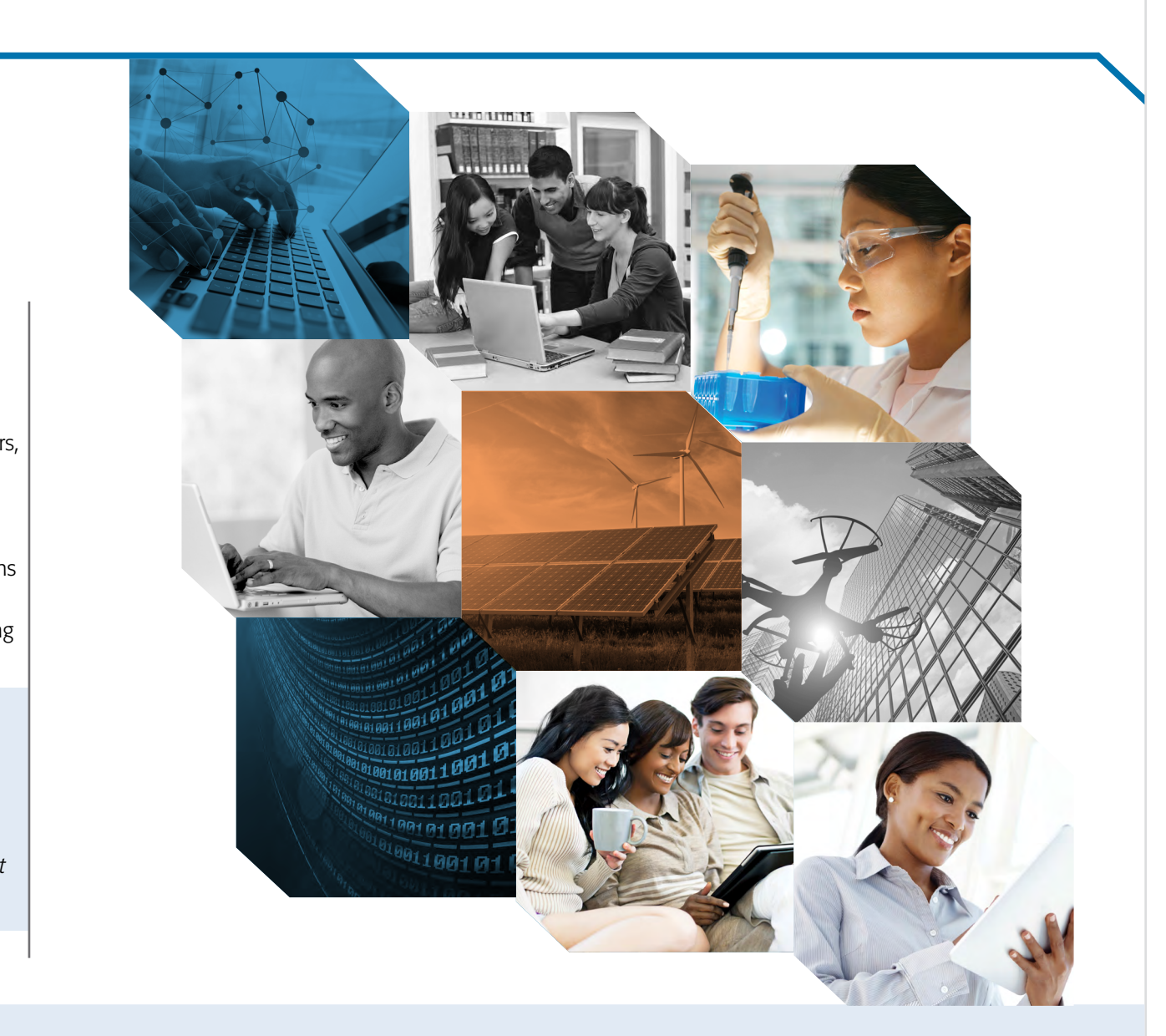

Royalty-free images are available for purchase from various stock photography collections on the web for a one-time fee for usage in an unlimited number of applications, an unlimited number of times. The cost is based on file size, not usage. Pulling images from Google is not allowed. Any questions please email, [branding@ieee.org.](mailto:branding%40ieee.org?subject=)

<span id="page-16-0"></span>[Introduction](#page-15-0)

### General Imagery Usage

Usage

IEEE *Xplore* imagery can be shown in full color and/or in black and white, **IEEE blue or orange monotone.** When not using photography, abstract or vector art may be used. The IEEE brand imagery themes are your guide and reflect the IEEE core values, brand personality and style, and IEEE members, areas of expertise, and history.

- Original photography (not clip art or stock images) should be used whenever possible to convey the IEEE brand imagery themes. If original photography is not available, stock photos can be substituted as long as they convey real people, real environments, and real world situations.
- When selecting photos for larger layouts or complex messages, look for opportunities to tell a simple story which supports the written content and helps the IEEE audience understand and engage with the message.
- Images should be cropped whenever possible and eliminate unnecessary details so the core message of the image is clear.
- Images for IEEE *Xplore* should be shown with unique perspectives and angles.
- Highlight diversity in the IEEE organization and in the IEEE marketplace through age, gender, race, dress, country of origin, and job responsibilities.

#### WEB BANNER

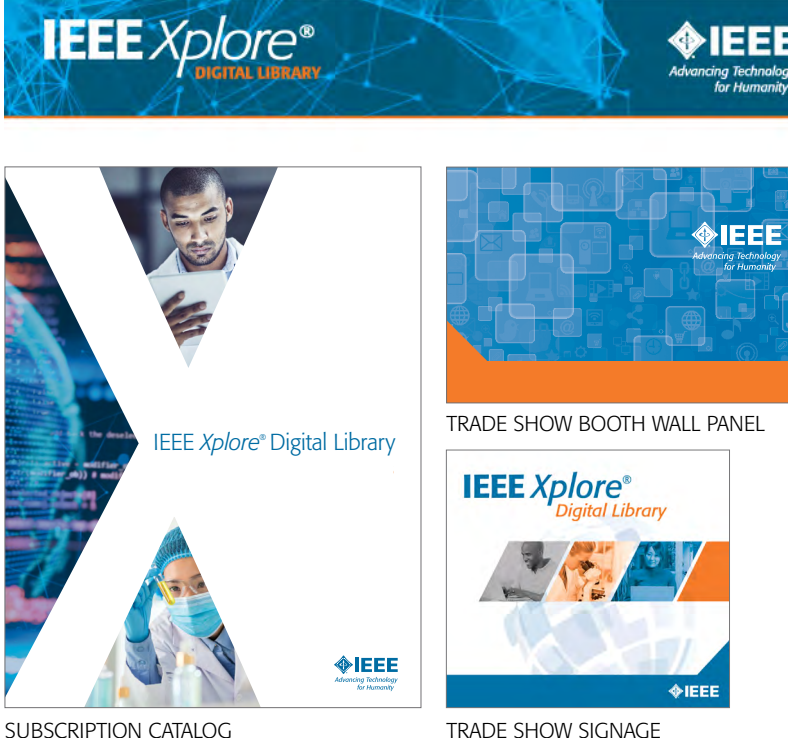

### <span id="page-17-0"></span>Video Guidelines

To keep the IEEE Brand consistent throughout all applications, follow these guidelines when producing any type of video.

#### WATERMARK

Using the IEEE Master Brand as a ghosted/translucent 'watermark' is a good way to leverage the IEEE Brand (shown on right). Be sure to maintain proper brand clear space, as well as enough room to allow for a video control bar that may appear below the watermark during playback.

If the IEEE *Xplore* Digital Library logo or IEEE.tv logo is present, the IEEE Master Brand can appear in opening and closing frames, rather than throughout.

#### IEEE WEDGE DESIGN SYSTEM

Consider using a branded 'wedge' accent color bar along the bottom of the screen with reversed to white Master Brand for title and ending slides. This can be done in IEEE blue or any IEEE color from the approved color palette.

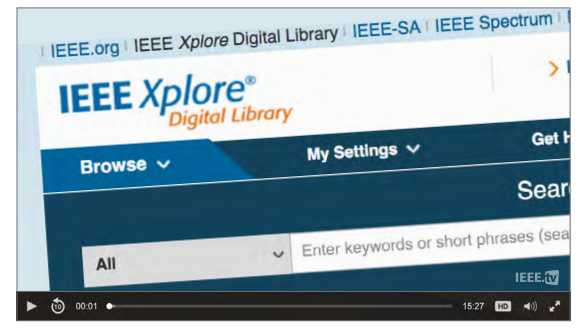

Make sure to leave space clearance in the lower portion of the video frame for the IEEE.tv brand watermark. For further guidance, please contact ieee.tv.

 $\triangleright$  (b) 00:01  $\triangleright$ 

 $\diamond$ IEEE

Consider use of the IEEE Wedge element as a design accent. The wedge may be shown in any of the colors from the approved IEEE color palette.

15:27 **HD**  $\blacktriangleleft 0$ )  $\binom{3}{2}$ 

**IEEE**  $Xplore<sup>®</sup>$ 

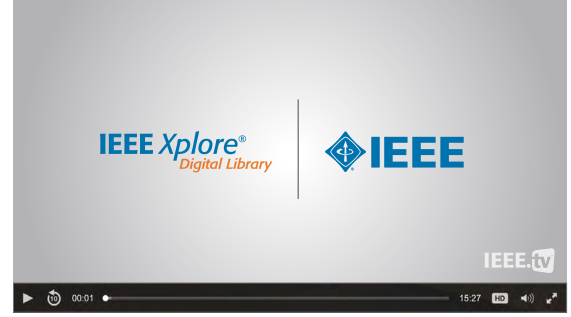

When using more than one logo on the endslate of a video, consider using a vertical line to separate the two logos.

When there is an IEEE.tv watermark, or when multiple subbrands are involved, the IEEE Master Brand does not have to appear throughout, *but should appear* in the beginning and ending frames.

### <span id="page-18-0"></span>Social Media Guidelines

All social media brands (Facebook, Twitter, Instagram, etc.) have their own sets of guidelines. When using the IEEE *Xplore* Digital Library logo and the IEEE Master Brand for these applications, follow the minimum size (100 pixels) and clear space ( $\frac{1}{2}x$ ) for digital and on-screen applications.

If the minimum size and/or clear space cannot be met, the IEEE *Xplore* Digital Library logo and IEEE Master Brand should be as large as possible within the given space.

To better fit the social media profile icon size restrictions, a stacked IEEE *Xplore* Digital Library logo is provided. Make sure that the Master Brand, sub-brand logos and/ or tagline (if used) are legible when resized for mobile optimization.

#### Size and Font

- Clear Space: Equal to or greater than ½x
- Master Brand Minimum Width: 100 pixels
- Font: Formata or Verdana

#### Color

• Must be from approved IEEE color palette

#### STACKED SOCIAL MEDIA LOGO

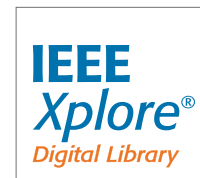

Resized full color IEEE *Xplore* Digital Library logo for social media applications only.

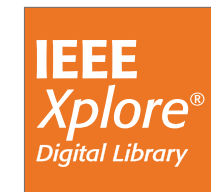

Resized white IEEE *Xplore* Digital Library logo for social media applications only.

The timeline cover photo uses approved colors: from the IEEE color palette. The font is Formata.

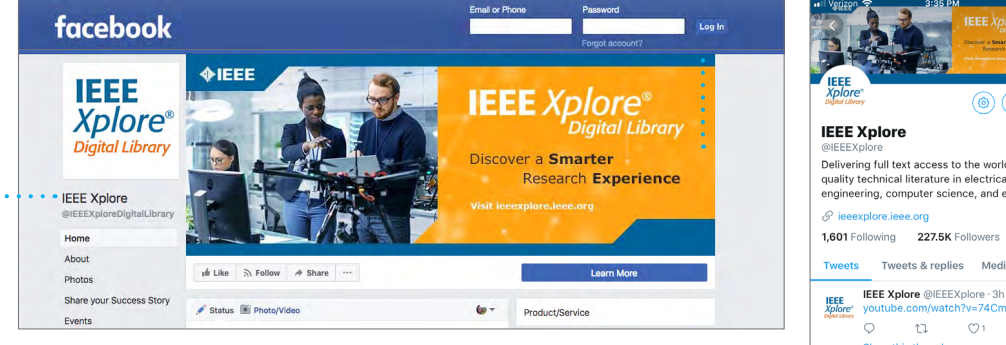

The IEEE *Xplore* Digital Library logo is placed within bounding box dimensions allowed by Facebook guidelines. The profile icon is 180 px x 180 px. *(Desktop version is shown above.)*

**:** The "*Xplore*" name is **not** shown in italics, due to the font treatment being automatically typeset by Facebook.

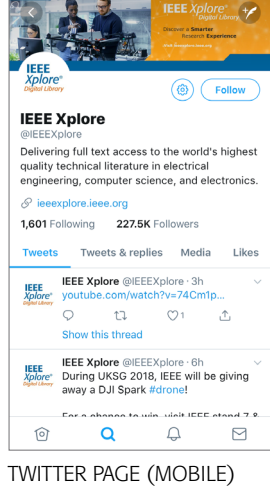

The IEEE Social Media Policy can be found on the IEEE Brand Experience site under Digital Guidelines at <https://brand-experience.ieee.org/guidelines/digital/social-media/> For questions contact **[branding@ieee.org](mailto:branding%40ieee.org?subject=).** 

<span id="page-19-0"></span>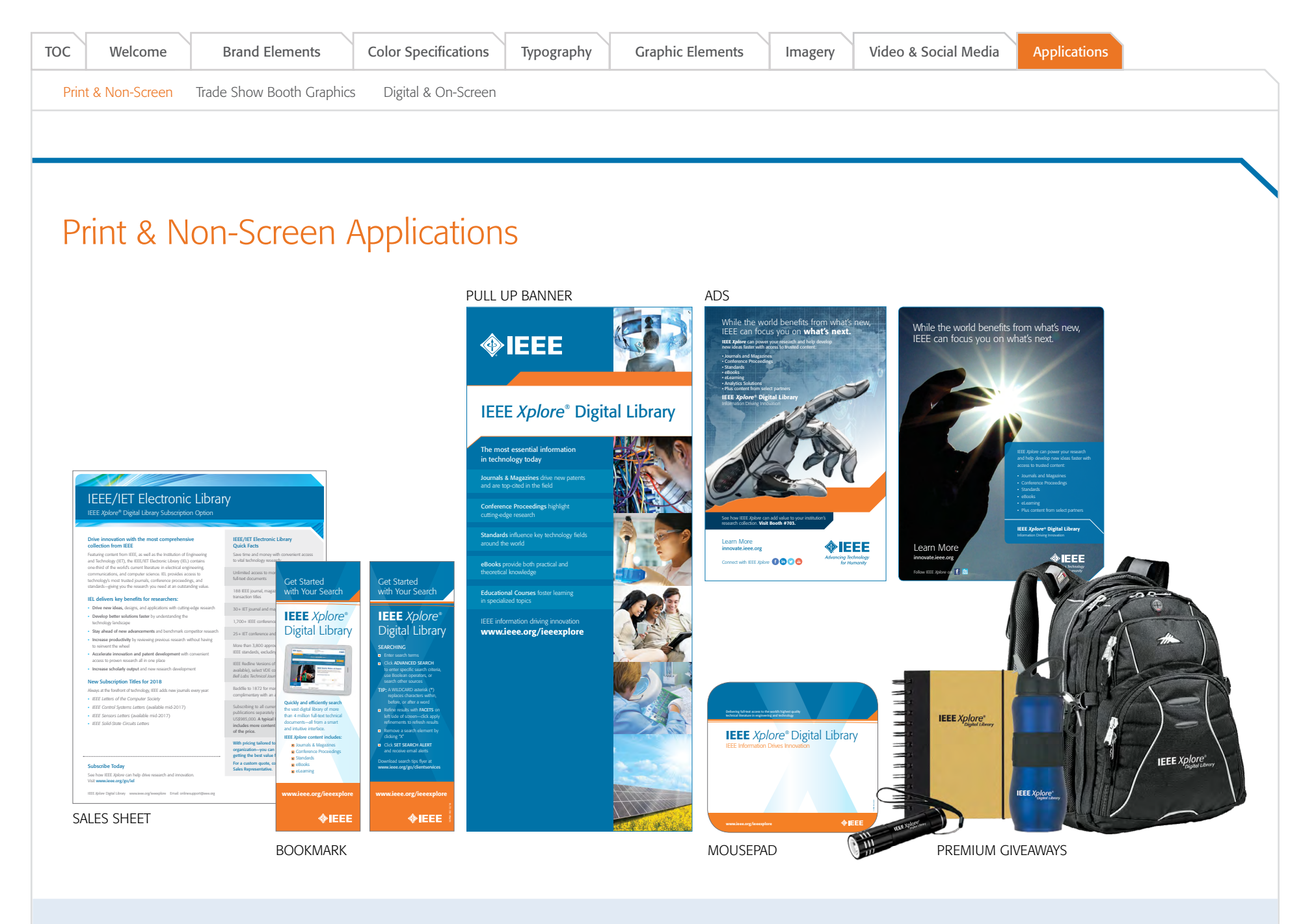

When using the IEEE *Xplore* Digital Library logo in print materials, follow the brand guidelines for the IEEE Master Brand, found at [ieee.org/about/toolkit/tools/index.html](http://ieee.org/about/toolkit/tools/index.html) Any questions please email, **[branding@ieee.org](mailto:branding%40ieee.org?subject=)**.

<span id="page-20-0"></span>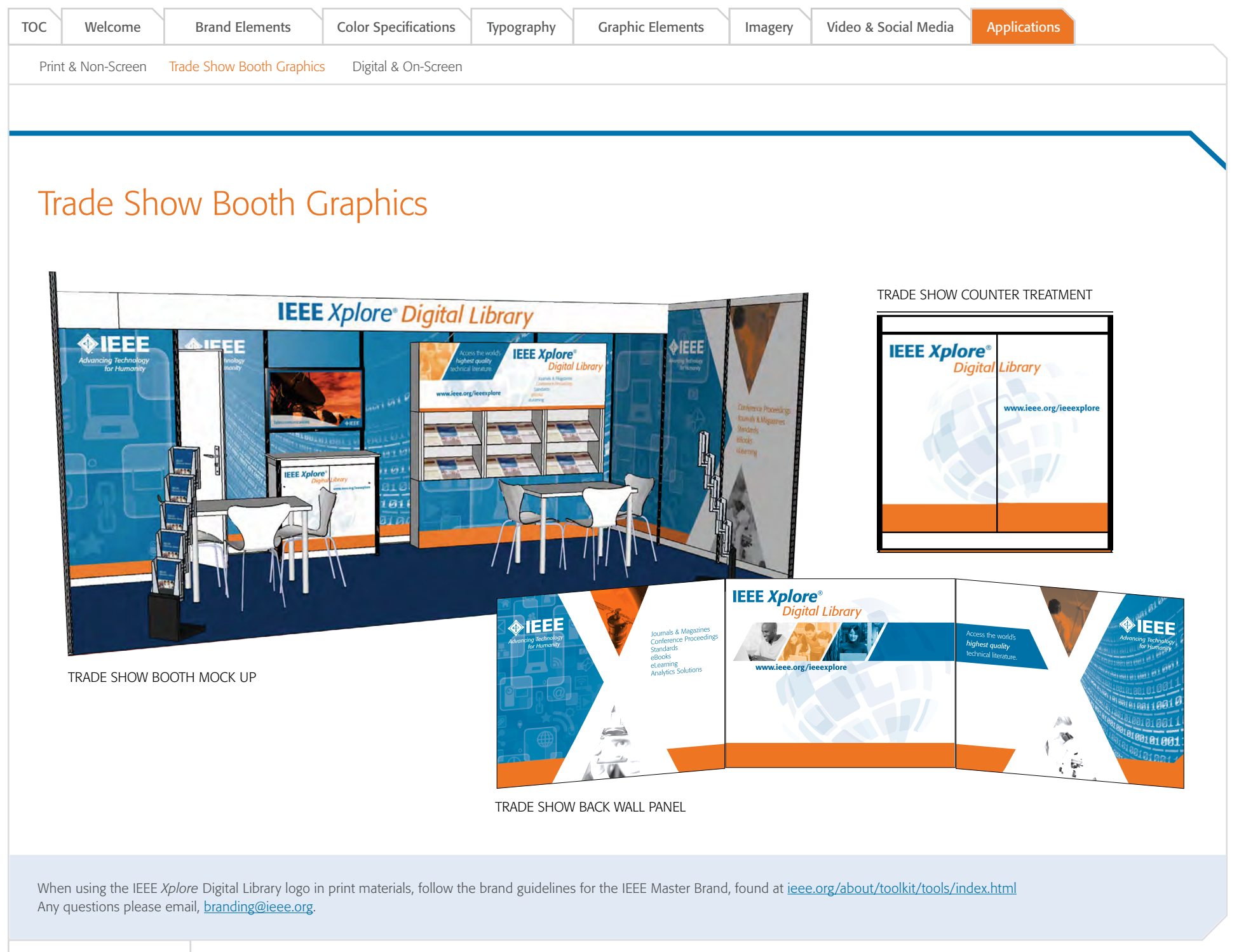

<span id="page-21-0"></span>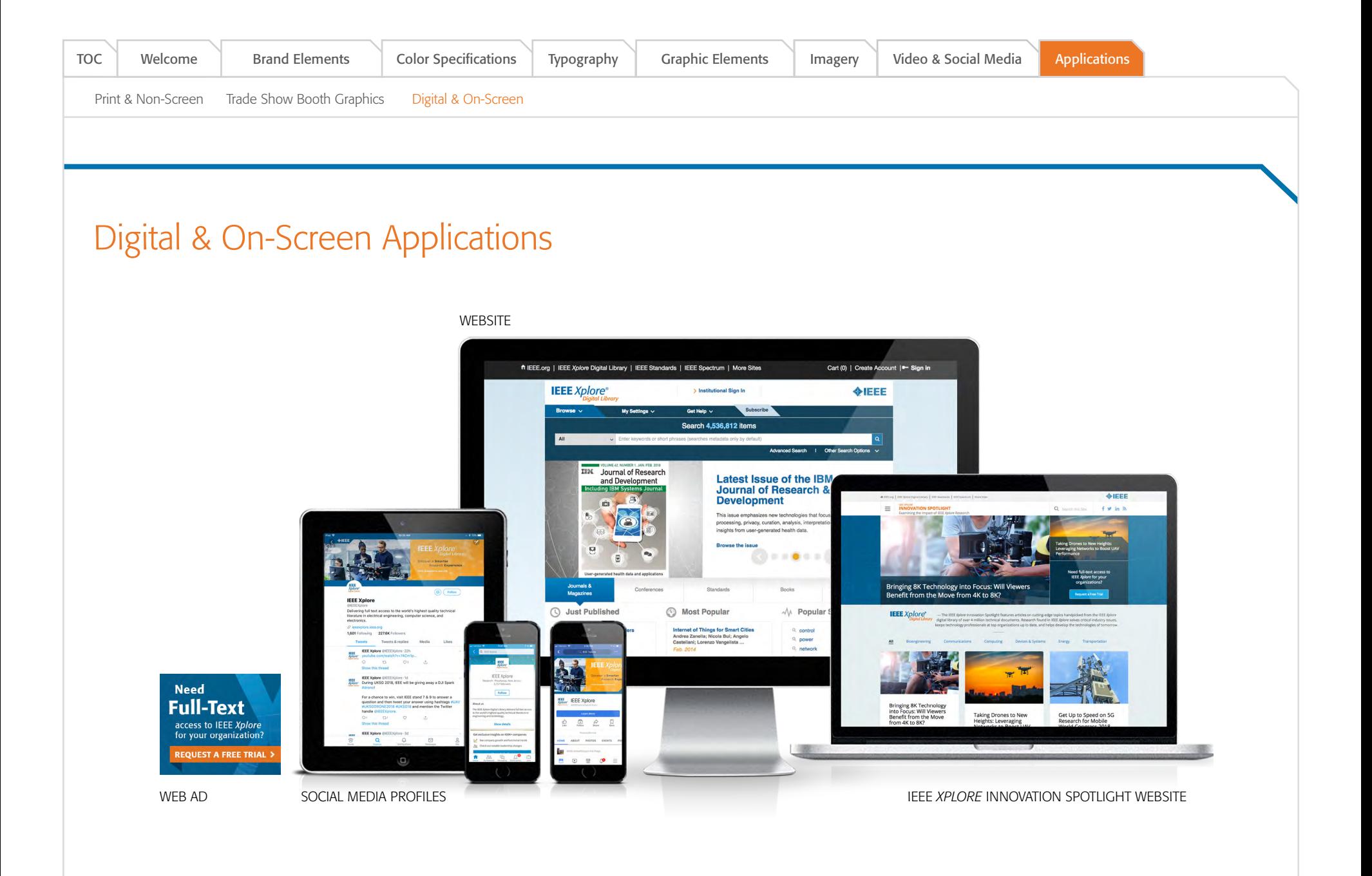

When using the IEEE *Xplore* Digital Library logo in digital materials, follow the brand guidelines for the IEEE Master Brand, found at [ieee.org/about/toolkit/tools/index.html](http://ieee.org/about/toolkit/tools/index.html) Any questions please email, **[branding@ieee.org](mailto:branding%40ieee.org?subject=)**.

### <span id="page-22-0"></span>IEEE Resources & Contact

#### IEEE Brand Identity Tools

IEEE Brand Identity Toolkit [brand-experience.ieee.org](https://brand-experience.ieee.org/)

IEEE Master Brand and Logos [ieee.org/MasterBrand](https://brand-experience.ieee.org/templates-tools-resources/master-brand-and-logos/)

IEEE Brand Identity Guidelines (PDF, 3 MB) [ieee.org/ieee\\_visual\\_guidelines.pdf](https://brand-experience.ieee.org/download/brand-identity-guidelines/?wpdmdl=686)

#### About IEEE

Understanding the IEEE Brand (PDF, 2.8 MB) [ieee.org/understandingthebrand](https://brand-experience.ieee.org/download/understanding-the-ieee-brand-pdf-2-7-mb/?wpdmdl=667)

IEEE Corporate Brochure (PDF, 2.7 MB) [ieee.org/corporatebrochure](https://brand-experience.ieee.org/download/ieee-corporate-brochure-2/?wpdmdl=1566)

IEEE Brand Overview Video [ieee.org/overviewvideo](https://brand-experience.ieee.org/templates-tools-resources/brand-videos/)

#### Contact

Questions or Comments [branding@ieee.org](mailto:branding%40ieee.org?subject=)

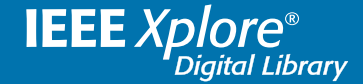

55

**Advancing Technology** for Humanity